# User Guide: How to Request Bulky Item Pickup with the City of Vaughan

# Introduction

The City of Vaughan is launching a new bulky item pickup scheduling tool. This guide is designed to support property managers in using this new program to schedule bulky item garbage collections.

Please follow the steps as outlined below to set up an account for your property, book a pickup, and more. Keep this information handy for future use.

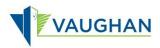

# Steps

Step 1:

Open an Internet browser, preferably Google Chrome or Microsoft Edge.

Step 2:

Copy and paste or manually type the following link into your browser: https://sv.vaughan.ca/bulky-item-pickup-requests/

Alternatively, visit vaughan.ca/ServiceVaughan and scroll down to the "Garbage and Recycling" section. Click on "Request Multi-residential (condo) bulky item pickup".

#### Quick tip: Bookmark this link in your browser- to easily find it again.

#### Step 3:

On the portal page, you will find the "City of Vaughan Sign Up" or "Sign In". Type in your login credentials. If you don't have a user in the new application, click on "Sign up now" to create an account.

| Please<br>Portal u<br>availab<br>Google | to users logging in with Google or Facebook<br>e advised that accessing the Service Request<br>sing a Google or Facebook account is no longer<br>e. If you were accessing this service using a<br>or Facebook account, you may sign up with the<br>nail address used for either Google or Facebook<br>ormation on the portal will remain unchanged.<br>w to sign up (PDF). |
|-----------------------------------------|----------------------------------------------------------------------------------------------------|
|                                         | 140 MAR 12                                                                                                    |
| Leam h<br>Sign                          | n with your email address                                                                                                    |
| Leam h<br>Sign                          | n with your email address<br>I Address                                                                                                    |
| Learn h<br>Sign<br>Ema                  | NCN                                                                                                    |

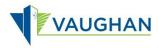

#### Step 4:

Upon successful sign-in, the system will redirect you to the Bulky Item Pickup Requests. Click on "New Request" to create a pickup request.

| Home / Bulky Item Pickup Requests      |               |                   |                                    |                                |
|----------------------------------------|---------------|-------------------|------------------------------------|--------------------------------|
| BULKY ITEM PICKUP REQUESTS             |               |                   |                                    |                                |
|                                        |               |                   | Search                             | Q New Bequest                  |
| Name                                   | Review Status | Submission Status | Scheduled Pickup Date              | Created On 🕹                   |
| There are no records to display.       |               |                   |                                    |                                |
| Copyright © 2023. All rights reserved. |               | P                 | PRIVACY STATEMENT AND TERMS OF USE | Contact Us How Can I Help You? |

## Step 5:

A form will appear titled "Create Bulky Item Pickup Request".

Click on the search icon to select the property for which you are placing the request. A popup window will appear showing the active properties. Search for your property by address or name.

| VAUGHAN         | *           | ACTIVE ISSUES MAP    | SUBMITA SERVICE REQUEST | BULKY ITEM PICKUP REQUESTS | MORE INFORMATION | Q | NAD ALTLAWI + |
|-----------------|-------------|----------------------|-------------------------|----------------------------|------------------|---|---------------|
| Hame Bulky the  | im Pickup I | Requests Create Bulk | y them Pickup Request   |                            |                  |   |               |
| CREATE BULKY    | ITEM P      | ICKUP REQUEST        |                         |                            |                  |   |               |
| Select Property | Pickup da   | de Pickup terns      |                         |                            |                  |   |               |
| Where is t      | he pi       | ckup?                |                         |                            |                  |   |               |
| Property *      |             |                      |                         |                            |                  |   | 3             |
| ·               |             |                      |                         |                            |                  |   | <u> </u>      |
| -               |             |                      |                         |                            |                  |   |               |

#### Step 6:

Select the property by checking the box next to it in the list.

Click "Select" to confirm your selection. The pop-up window will close automatically.

Then, click "Next" to proceed to the next step.

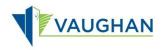

| Home Bulky             | Lookup records                        |                 |                  |                               | ×          |
|------------------------|---------------------------------------|-----------------|------------------|-------------------------------|------------|
| rionio Duny            | E Active Properties -                 |                 |                  | Search                        | ۵          |
| REATE BULK             | Choose one record and click Select to | continue        |                  |                               |            |
|                        | ✓ Account Name                        | Collection Zone | Property Manager | Address 1                     | IsPorperty |
| Select Property        | Mapleglen Residents                   | Friday _ Yellow | Nad Altiawi      | 2185 Major<br>Mackenzie Drive | Yes        |
| Vhere is<br>Property * |                                       |                 |                  |                               |            |
|                        |                                       |                 |                  |                               |            |
|                        |                                       |                 |                  |                               |            |
| _                      |                                       |                 |                  |                               |            |

# Step 7:

Select your collection date from the list. Click on the down arrow to see the options.

| VAUGHAN # ACTIVE ISSUES MAP SUBMITA SERVICE REQUEST BUL            | KY ITEM PICKUP REQUESTS MORE INFOR | MATION Q      | NAD ALTLAWI +      |  |
|--------------------------------------------------------------------|------------------------------------|---------------|--------------------|--|
| Home Bulley Item Pickup Requests Create Bulley Item Pickup Request |                                    |               |                    |  |
| CREATE BULKY ITEM PICKUP REQUEST                                   |                                    |               |                    |  |
| Boliest Property 🖌 Picking date                                    |                                    |               |                    |  |
| When is the pickup?                                                |                                    |               |                    |  |
| Available dates: *                                                 |                                    |               |                    |  |
| Thursday, July 20, 2023                                            |                                    |               |                    |  |
| Thursday July 20, 2023<br>1 Thursday August 3, 2023                |                                    |               |                    |  |
| Thursday Yellow                                                    |                                    |               |                    |  |
|                                                                    |                                    |               |                    |  |
| Previous                                                           |                                    |               |                    |  |
| Corpulate 0 2023 All rights insurant                               | PRIVACY STATEMENT AND TERMS OF     | USE ContextUs | Hor Carl Help You? |  |

### Step 8:

Now, add the items for pickup. Click on the "Add an Item" button.

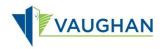

| CREATE BULKY ITEM PICKUP REQUEST       | r.   |          |                |            |
|----------------------------------------|------|----------|----------------|------------|
| Select Property & Pickup date & Pickup |      |          |                |            |
|                                        |      |          |                |            |
|                                        |      |          |                | Add 22     |
| What to pickup?                        |      |          |                |            |
| Name 🕈                                 | Type | Quantity | Pickup Request | Created On |
| Them are no recently to display        |      |          |                |            |

#### Step 9:

A pop-up box will appear where you can choose the type of item by clicking on the search icon. Select the bulky item you want picked up from the dropdown list. Then, type in the quantity of your item (**see step 10**).

Once the item type and quantity have been inputted, click "Submit".

The page will automatically refresh, and your recently added item will now be visible in the 'Bulky Items' list located in the center of the page.

| VAUGHAN                                                                                                    | ACTIVE ISSUES MAP     | SUBMITA SERVICE REQUEST | SULKY ITEM PICKUP REQUESTS | MORE INFORMATION     | 9     | NAD ALTLAWI |
|----------------------------------------------------------------------------------------------------|-----------------------|-------------------------|----------------------------|----------------------|-------|-------------|
| Add                                                                                                    | l an item             |                         |                            |                      | ×     |             |
| me Bulky                                                                                                    |                       |                         |                            |                      |       |             |
|                                                                                                    | Type *                |                         |                            |                      |       |             |
| ATE BUILT                                                                                                    |                       |                         |                            | 2 Type La<br>kokup r | nodal |             |
|                                                                                                    | Quantity *            |                         |                            |                      |       |             |
| lect Property                                                                                                    |                       |                         |                            |                      |       |             |
|                                                                                                    |                       |                         |                            |                      |       | -           |
|                                                                                                    |                       |                         |                            |                      |       | Add in the  |
| hat to r                                                                                                    | Submit                |                         |                            |                      |       |             |
| and the second second second second second second second second second second second second second second second                                                                                                    | and the second second |                         |                            |                      |       |             |
| Name 🕈                                                                                                    |                       |                         |                            |                      |       | 1           |
|                                                                                                    |                       |                         |                            |                      |       |             |
| Thurs are m                                                                                                    |                       |                         |                            |                      |       |             |
|                                                                                                    |                       |                         |                            |                      |       |             |
|                                                                                                    |                       |                         |                            |                      |       |             |
|                                                                                                    |                       |                         |                            |                      |       |             |
| Tintous E                                                                                                    |                       |                         |                            |                      |       |             |
| and its state of the local division of the local division of the l |                       |                         |                            |                      |       |             |

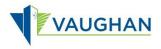

#### Step 10:

A list of items along with their descriptions will appear. To view your requested pickup items, you can search for and select your item by clicking the checkbox next to it.

| Type   | Lookup records                                                      |                                                                                          | × |
|--------|---------------------------------------------------------------------|------------------------------------------------------------------------------------------|---|
|        |                                                                     | Search                                                                                   | ۹ |
|        |                                                                     | weigh less than 45 lbs. (20.5 kgs). Set out must be free of hazards (i.e. carpet nails). | ^ |
| Submit | Chair (kitchen, dining room,<br>computer desk, side patio recliner) | Recliner frame must be securely tied.                                                    |   |
|        | Chest of drawers (dresser, bureau, armoire, highboy)                | Drawers to be secured.                                                                   |   |
|        | Crib                                                                | Crib to be dismantled and bundled securely.                                              |   |
|        | Desk                                                                | Drawers to be secured.                                                                   |   |
|        | Door                                                                | No glass, plexiglass, metal or mirrored doors.                                           |   |
|        | Fan (portable floor or table)                                       |                                                                                          |   |
|        | < 1 2 3 >                                                           |                                                                                          |   |

**Quick tip:** You can remove or add items to your pickup request. If you wish to add more items to the pickup request, see step 12. This is an optional step and can be done as many times as required.

#### **Step 11:**

Click "Submit" at the bottom of the page to finish your request. This submits the request to the City for review and approval.

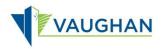

|   | VAUGHAN R ACTIVE ISSUES MAP                          | SUBMIT A SERVICE REQUES  | BULKY ITEM | PICKUP REQUESTS MORE INFORMA           | TION Q. NAD ALTLAWI + |  |
|---|------------------------------------------------------|--------------------------|------------|----------------------------------------|-----------------------|--|
|   | Home / Bulky Item Pickup Requests / Create Bu        | alky Item Pickup Request |            |                                        |                       |  |
|   | CREATE BULKY ITEM PICKUP REQUES                      | т                        |            |                                        |                       |  |
|   | Select Property 🖌 Pickup date 🖌 Pickup               | items                    |            |                                        |                       |  |
| þ | What to pickup?                                      |                          |            |                                        | Add an item           |  |
|   | Name 🛧                                               | Туре                     | Quantity   | Pickup Request                         | Created On            |  |
|   | Door - Mapleglen Residents _Yellow-Friday<br>3, 2023 | August Door              | 1          | Mapleglen Residents _<br>Yellow-Friday | 7/18/2023 11:02 AM    |  |
|   |                                                      |                          |            |                                        |                       |  |
|   | Previous                                             |                          |            |                                        |                       |  |
|   |                                                      |                          |            |                                        |                       |  |

## Step 12:

Modifying Your Bulky Item Pickup Request

|                                                              | P SUBMIT A SERVICE REQUE                                                                                                    | ST BULKY ITEM PICKUP I                                              | REQUESTS MORE INFORMAT  | ION Q. NAD ALTLAWI -        |
|--------------------------------------------------------------|----------------------------------------------------------------------------------------------------|---------------------------------------------------------------------|-------------------------|-----------------------------|
| ne / Bulky Item Pickup Requests                              |                                                                                                    |                                                                     |                         |                             |
| LKY ITEM PICKUP REQUESTS                                     |                                                                                                    |                                                                     |                         |                             |
|                                                              |                                                                                                    |                                                                     | Search                  | Q New Request               |
| lame                                                         | Review Status                                                                                                    | Submission Status                                                   | Scheduled Pickup Date   | Created On 🔶                |
| OHR Somayach Residential Centre - Thursday<br>August 3, 2023 | Sent To Contractor                                                                                                    | Submitted (Editable)                                                | Thursday August 3, 2023 | 7/18/2023 11:02 AM          |
| OHR Somayach Residential Centre - Thursday<br>August 3, 2023 | Reviewed                                                                                                    | Submitted (Editable)                                                | Thursday August 3, 2023 | 7/18/2023 10:25 AM a Delete |
|                                                              | of Lot                                                                                                    | CANADIANAN MARANAN                                                  |                         |                             |
|                                                              | CT Est.                                                                                                    | riberteart autorio                                                  | -                       |                             |
|                                                              | Where is the pi                                                                                                    |                                                                     |                         |                             |
| -                                                            | Where is the pi                                                                                                    | ar Circles                                                          | 1                       |                             |
|                                                              | Of East<br>Where is the pic<br>Press<br>Of Information<br>When is the pic<br>Sensets Page 1, 2020                                                                                                    | woew<br>kup?                                                        | 1                       |                             |
|                                                              | Of East<br>Where is the pic<br>Press<br>Of Information<br>When is the pic<br>Sensets Page 1, 2020                                                                                                    | woew<br>kup?                                                        | 1                       |                             |
|                                                              | OF East<br>TEAN<br>TEAN<br>Where is the pic<br>Promy (<br>Off Instance Result<br>When is the pic<br>Extendence Result (See<br>Second Second Seco                                                                                                    | woode                                                               | • •                     |                             |
|                                                              | Critical<br>Where is the pic<br>Frank,<br>Critical<br>When is the pic<br>Service Agent 1 202<br>Genetics Agent 1 202<br>Common Agent 1 202<br>Common Agent 1 202                                                                                                    | woode                                                               | • a                     |                             |
|                                                              | Critical<br>Where is the pi<br>Priory<br>Critical<br>When is the pic<br>termine form<br>Critical<br>Critical | w.Genim<br>ikup?<br>?<br>Taja Davitty Posta Rea<br>Door 1 Cott Rema | A a                     |                             |

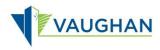

Once you have submitted your request, you can modify it as long as it hasn't been sent to the contractor or it is not the end of day before the pickup date.

To do this, navigate to your submitted requests and select the one you wish to edit. A pop-up window will appear with the details of your request.

In this window, you can- add more items by clicking "Add new item" or remove items. To ensure your changes are saved, click "Submit" at the bottom of the window when you're done.

**Note:** You can continue to add or remove bulky items up to 24 hours before the scheduled pickup. After this time, the information becomes non-editable.